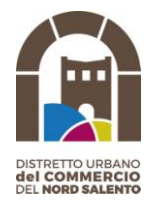

## ASSOCIAZIONE DISTRETTO URBANO DEL NORD SALENTO

## **CONCORSO NATALE IN VETRINA TREPUZZI 2021**

Scheda di adesione

AL DUC NORD SALENTO C.so Garibaldi Trepuzzi

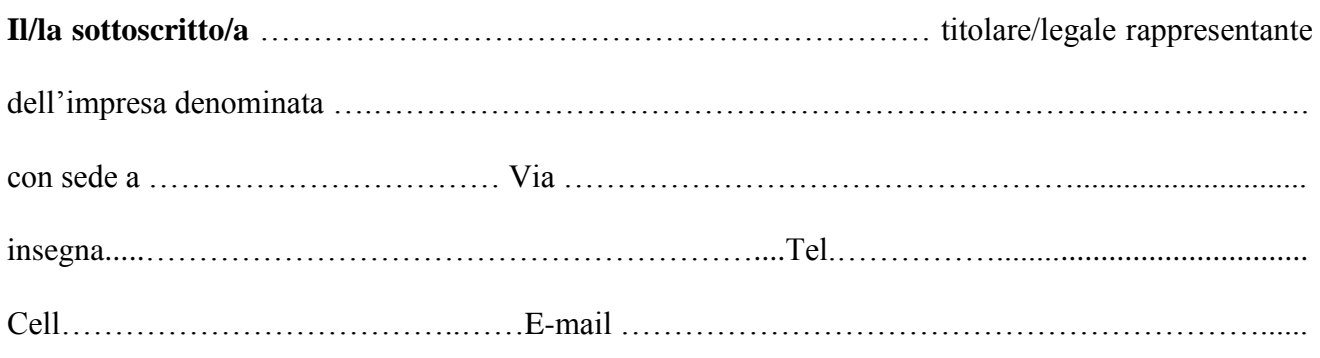

## **Dichiara di voler aderire all'iniziativa "Concorso Vetrine". NATALE IN VETRINA 2021 Categoria: a) vetrina b) bancone**

E' possibile esprimere una sola preferenza

Dichiara di aver preso visione dei termini e del contenuto del Regolamento e si impegna sin da ora ad accettare sportivamente l'insindacabile giudizio espresso dalle votazioni così come indicate nel regolamento.

Autorizza, ai sensi del Regolamento UE n. 2016/679 recepito con D.Lgs 101/2018, il trattamento dei propri dati personali per i soli fini legati alla specifica iniziativa.

Data .……………….……………………..

(Firma)

…...........................................………..........

(allegare fotocopia di un documento di identità in corso di validità se la scheda di adesione non è firmata

digitalmente).

N.B. Le domande sia in forma cartacea, sia tramite mail, dovranno pervenire, attraverso la compilazione della presente scheda, entro il giorno 18 Dicembre 2021 ore 24.00 all'indirizzo **[ducnordsalento@gmail.com](mailto:ducnordsalento@gmail.com) o tramite whatsApp al numero 392 1076118** o brevi manu alla sede del Duc presso **l'Ufficio Commercio del Comune di Trepuzzi.**

**Entro tale data è necessario l'invio di 2 foto (formati JPG o PDF) dell'allestimento realizzato**. Il mancato invio della foto costituisce motivo di esclusione. Ciascuna fotografia deve avere una dimensione massima di 10 MB. Sono ammesse anche fotografie prodotte con smartphone e tablet. Sono ammessi il fotoritocco e l'applicazione di filtri quali bianco e nero, sfocatura selettiva, HDR, ecc.

Non è ammesso il fotomontaggio.